## XML, XPath, and XSLT

Jim Fawcett CSE 686 – Internet Programming Summer 2006

## **Topics**

- XML is an acronym for eXtensible Markup Language.
	- Its purpose is to describe structured data
- XPath is a language for navigating through an XML document.
	- It's used to select specific pieces of information from the document
- XSLT is a language for transforming XML into something else.
	- Often used to generate HTML or another XML document.

# Introduction to XML

- XML is a tagged markup language designed to describe data:<LectureNote.xml>
- XML has only a couple of predefined tags
	- All the rest are defined by the document designer.
	- XML can be used to create languages
- XML is commonly used to:
	- Define data structures.
	- Define messages
	- Create web pages

## Validation

- To be valid XML a set of markup needs only to be well formed, see [Well-Formed XML.](#page-9-0)
- To determine if an XML document belongs to some document type, XML uses either:
	- Document Type Definition (DTD)
	- XML Schema
- DTDs and Schemas define allowable tags, attributes, and value types, and may also specify where these may occur in the document structure.
	- XML schemas are written in XML, DTDs are not.

## XML Element

- Elements are building blocks for XML documents
- Element sytax:
	- Elements are composed of tags, attributes, and a body:
		- <tag \*[attribName="value"]>body</tag>
		- example:
		- <book author="Prosise">Programming .Net</book>
	- All parts of the element are text
	- body may contain both text and markup, e.g. lower level elements.
	- Tags and attributes are case sensitive and user defined.

## Element Naming Rules

- XML names are composed of unicode characters
	- Tag names must begin with a letter or underscore
	- Other tag name characters may contain characters, underscores, digits, hypens, and periods
	- Names may not contain spaces nor start with the string "xml" or any case variant of "xml".
	- Attribute names follow the same rules as tag names, and are also required to be unique within the tag in which they are embedded.

## Element Body Rules

- Element bodies may contain text or markup or both.
	- By text, we mean character strings with no markup.
	- Markup is text with embedded markup characters:
		- $8 <$   $>$  ' and "
	- Elements may also contain CDATA sections, designed to support text including large sections of markup but not interpreted as markup:
		- $\bullet$  <!  $[CDATA[$  ...  $]$ ]>
		- These cannot be used to carry binary data.

### Illegal Characters

• Certain characters are reserved for markup and are illegal in names and payload text:

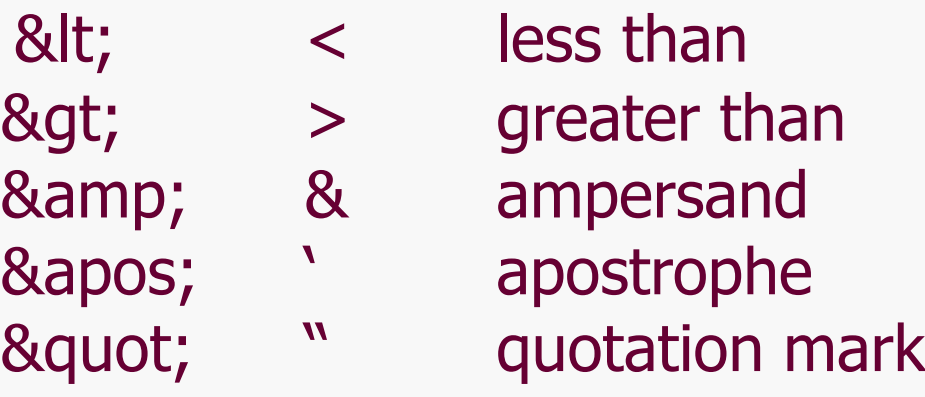

• We represent them in XML with the escape sequence shown on the left, e.g.: < if we want a less than character in payload text.

### XML Structure

- An XML document is defined by a standard opening processing instruction:
	- $-$  <?xml version="1.0" ?>
	- Processing instructions and comments are the only XML tags that are not closed (see next page)
- The XML body starts with a single root element.
- An element is text of the form:

<someTag anAttribute="someValue">payload text</someTag>

where the payload may be one or more child elements or simply text or both.

• Comments take the form:

 $\langle -\rangle$  a comment  $\langle -\rangle$ 

## Well-Formed XML

- <span id="page-9-0"></span>• XML has a few rules:
	- There may be only a single root
	- All tags, except for processing instructions, must be closed:
		- <myTag someAttrib="value">...</myTag>
		- <myTag someAttrib="value"/>
	- Attribute values must be quoted
	- XML tags are case sensitive
	- All markup and payload is text with one exception:
		- An element may define a CDATA section
		- CDATA is not parsed, and so may contain anything except the CDATA terminator

#### CDATA

- A CDATA section has the syntax:  $\lt$ ! [CDATA [  $\ldots$  ]]  $>$
- CDATA is not parsed except to look for the terminator "]]>" so it may containing anything.
	- It is not a good idea to try to store binary data in a CDATA section because the "]]>" sequence could appear as part of the binary data.

#### XML Documents

- An XML document is well-formed XML if it contains:
	- $-$  A prolog: <? xml version="1.0" ?>
	- An optional link to an XSLT stylesheet
	- An optional reference to a DTD or schema, used for validation
	- Optional processing instructions
	- Optional comments
	- A body with a single root, which may contain any number of text sections, elements, and comments
	- An optional epilogue consisting of comments and processing instructions

### Processing Instructions

- Processing instructions are used to capture information for XML parsers and proprietary applications.
	- Syntax: <? PI-target \*[attrib="value"]?>
- The most common processing instructions are:
	- Document banner:
		- <? xml version="1.0" encoding="utf-8" ?>
	- XSLT style-sheet reference: <?xml-stylesheet type="text/xsl" href="courses.xsl" ?>
- Other hypothetical instructions:
	- <? robots index="no" follow="yes" ?>
	- <? word document="aDoc.doc" ?>

#### **Namespaces**

- Namespaces are declared with special attributes and prefixes:
	- <tag xmlns:prefix="uri">body</tag>
	- The uri should be unique, so current style is to use a url, e.g., [www.ecs.syr.edu.](http://www.ecs.syr.edu/)
	- These urls need not be bound to some real site.
	- Attributes do not inherit the namespace of their element, so you need to do this: <tag xmlns:a="uri" a:myAttrib="value">body</tag>
- Namespaces are used to distinguish different elements that happen to have the same tag name, but are not intended to mean the same thing.
	- Perhaps, they have different structures

## **Example**

```
<?xml version="1.0" ?>
<!-- XML test case -->
  <LectureNote course="cse681">
    <title>XML Example #1</title>
    <reference>
      <title>Programming Microsoft .Net</title>
      <author>
        Jeff Prosise
        <note company="Wintellect"></note>
      </author>
      <publisher>Microsoft Press</publisher>
      <date>2002</date>
      <page>608</page>
    \langle/reference>
    <comment>Description of PCDATA</comment>
  </LectureNote>
                                                      Note: we 
                                                      can have 
                                                      both text and 
                                                      child nodes 
                                                      in the 
                                                      payload of 
                                                      an element.
```
<LectureNote.xml> [Webmonkey | Reference: Special Characters](http://hotwired.lycos.com/webmonkey/reference/special_characters/)

#### **XML Node Structure**

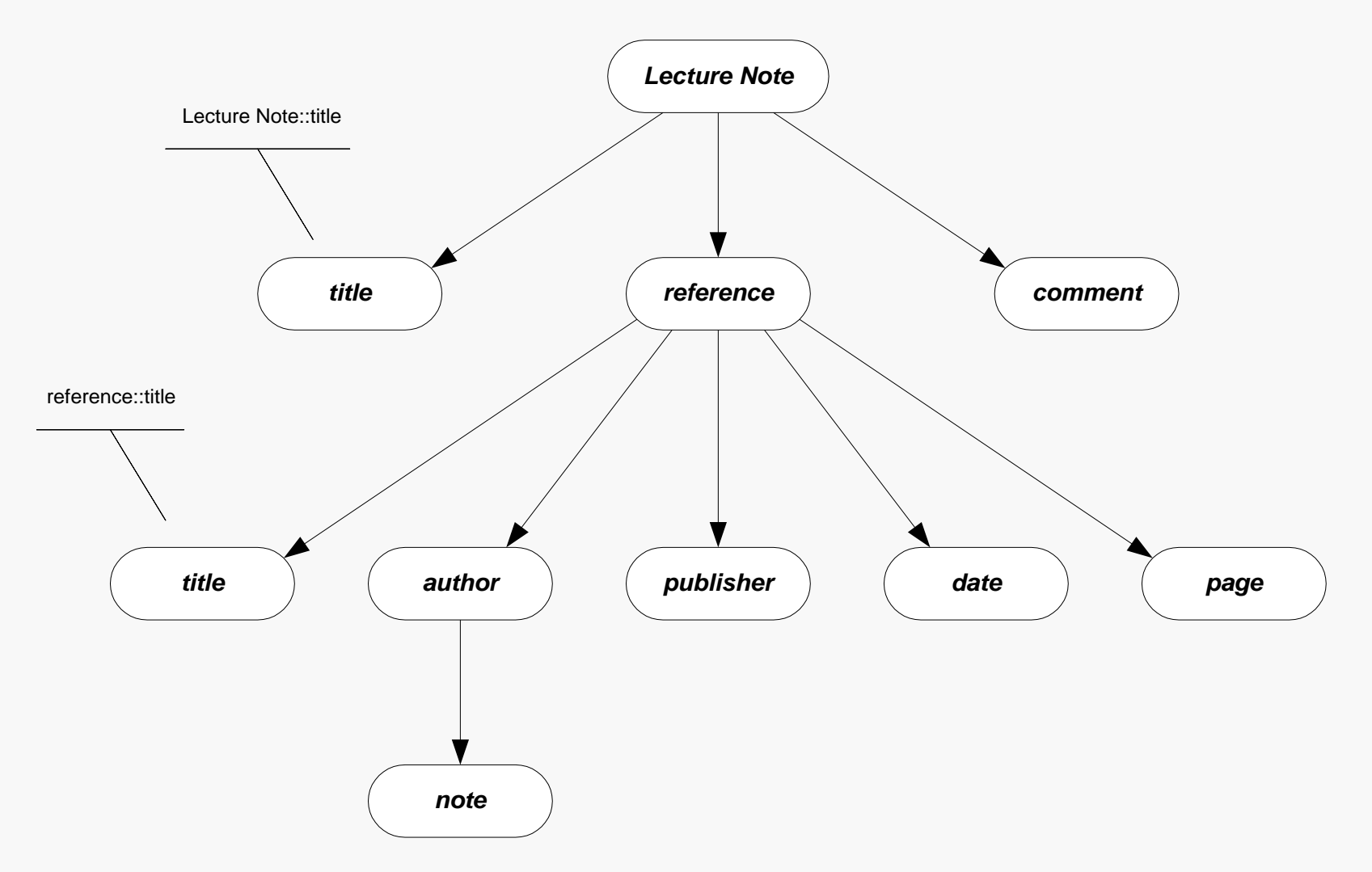

#### **XML Parse Tree**

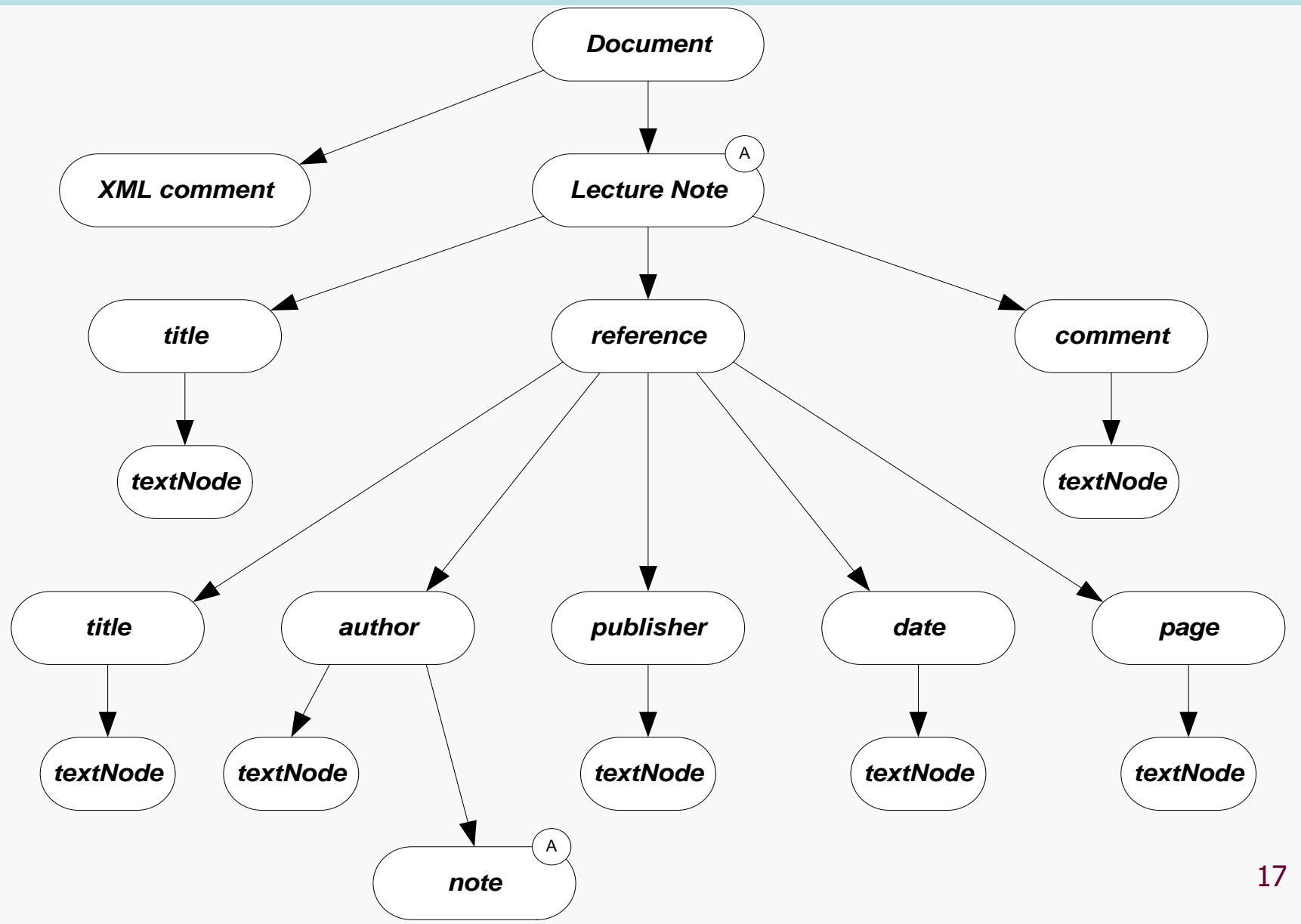

## **XML Presentation**

- There are several ways XML data can be presented to a user:
	- XML data island in an HTML page, interpreted by script
	- XML file interpreted by script in an HTML page
	- XML island or file bound to an HTML table
	- XML file bound to a GridView control
	- XML styled with an XSL style sheet
		- Essentially, the XSL sheet creates viewable HTML
	- Read, interpreted, and modified by an application
		- The .Net System.XML library provides very effective support for this.

### **XML Demonstrations**

• [XML Demonstration Web Pages](xmlDemo/xmlEx0.htm)

### Introduction to XPath

- XPath provides a navigation facility within XML documents
	- XPath is used to extract specific information from XML documents:
		- In XSL style sheets
			- » <xsl:template match=xpath expression>
			- » <xsl:for-each select=xpath expression>
			- » <xsl:value-of select=xpath expression>
			- » <xsl:apply-templates select=xpath expression>
		- In C# programs that use the XML DOM
			- » XmlNode.SelectSingleNode(xpath expression)
			- » XmlNode.SelectNodes(xpath expression)
		- In Javascript code

## XPath Components

- XPath syntax contains the following components:
	- Steps
		- A directory like syntax for defining elements and attributes at some specified level
			- /customers/customer/lastName
			- /customers/customer[@status = current]
	- Descent Steps
		- Steps that may occur at any level in an XML structure
			- //lastName
	- Filters
		- Elements or attributes that must be present to result in a match
		- /customers/customer[country]
	- Predicates
		- Condition that must be met to result in a match
		- /customers/customer[country="United States of America"]

### XPath Node Set Functions

- XPath provides a number of functions that operate on sets of nodes:
	- $-$  count()
		- the number of nodes in a set
		- / customers/customer [count (order) =  $1$ ], e.g., customers with only one order
	- position()
		- position returns the position of an XML node in a set of nodes:
		- /customers/customer[position() =  $1$ ], e.g., first customer
	- last()
		- Returns the ordinal of the last node in a set
		- /customers/customer/order[position() =  $last()$ ], e.g., last order of each customer

## XPath String Functions

- XPath has three commonly used string functions:
	- contains()
		- Returns true if string in first argument contains the second
		- //customer[contains(jobTitle,"chief")]
	- string-length()
		- Returns integer number of characters in string
		- //customer[string-length(lastName) > 3]
	- substring()
		- substring(str,start,length) returns substring of str starting at character start with number of characters equal to length
		- $//$ customer[substring(city,0,3) = "Los"]

## Other XPath Functions

- XPath number functions:
	- $-$  sum()
		- sum(products/product/price)
- Boolean functions
	- false()
	- true()
	- not()
		- $//$ customer[not(count(orders) = 0)]

### XPath Expressions

- XPath supports numerical, boolean, and comparison expressions:
	- create complex predicates
	- //customer[count(orders) > 0 and State = "California"]
- XPath unions
	- return the union of two node sets
	- //books | //articles

#### XPath Axes

- XPath axis specifies the direction of node selection from the context node:
	- child
		- Child nodes of the context node
	- parent
		- Parent node of the context node
	- ancestor
		- All ancestors of the context node
	- descendent
		- All decendents of the context node
	- attribute
		- Attributes of the context node

### Axes Examples

- /customer/lastName
	- /child::customer/child::lastName
- //firstName
	- desendant::firstName
- //drive/@letter
	- //drive/attribute::letter
- //file/../@name
	- //file/parent::folder/@name
- //folder[parent::folder and not(child::file)]
	- Subdirectories with no files

#### Introduction to XSLT

- XSLT is an acronym for extensible Stylesheet Language  $-$  Transform.
- Designed to transform an input XML parse tree into a parse tree for the output – often XML or HTML.
- The transformations are defined as templates in a stylesheet, with extension xsl.
- .Net provides several classes to support this operation.

### XSLT Template Processing

- <xsl:template match=XPath expression> // processing defined for the // matching node set </xsl:template>
- Processing consists of:
	- Literals that are sent directly to the output
	- Templates with their results sent to the output
- An XSLT stylesheet can have an arbitrary number of templates.
- Templates are processed at two points in time:
	- When the transformation is first invoked.
	- Whenever <xsl:apply-templates /> is encountered during processing.

### apply-templates

- <xsl:apply-templates />
- The current selection is matched against all templates in the stylesheet.
- Each match executes the matching template's processing.
- The results are sent to the output.

#### for-each

• <xsl:for-each select=XPath expression> // processing for selections </xsl:for-each>

- Each element of the matching node set is processed according to the body of the template.
- Results are sent to the output.

### value-of Template Instruction

- <xsl:value-of select=XPath expression />
- Returns the value of the selected node
- The selection is from the context defined by the template selection (see previous slide).

### Example

- The links, below, refer to an example of XSLT processing, executed on a web server, to render a webpage based on contents of an XML file:
	- [www.ecs.syr.edu/faculty/fawcett/handouts/cse686/code/XSLTdemo/XSL](http://www.ecs.syr.edu/faculty/fawcett/handouts/cse686/code/XSLTdemo/XSLTdemo.aspx) Tdemo.aspx
	- [www.ecs.syr.edu/faculty/fawcett/handouts/cse686/code/XSLTdemo/XSL](http://www.ecs.syr.edu/faculty/fawcett/handouts/cse686/code/XSLTdemo/XSLTFile.xsl) TFile.xsl
	- [www.ecs.syr.edu/faculty/fawcett/handouts/cse686/code/XSLTdemo/XML](http://www.ecs.syr.edu/faculty/fawcett/handouts/cse686/code/XSLTdemo/XMLFile_NoStyleLink.xml) File\_NoStyleLink.xml